#### ADIKAVI NANNAYA UNIVERSITY:: RAJMAHENDRAVARAM

B.A./B.Com Computer Applications for Arts/Commerce Syllabus (w.e.f:2020-21A.B)

| B.A/B.Com   | Semester – V (Skill Enhancement Course- Elective) | Credits: 3T+2L |
|-------------|---------------------------------------------------|----------------|
| Course: 8-C | E- Commerce Application Development               | Hrs/Wk: 3T+3L  |

## **Learning Outcomes:**

Upon successful completion of the course, a student will be able to:

- 1. To apply in an integrative and summative fashion the students' knowledge in all fields of business studies by drafting a website presence plan.
- 2. To understand the factors needed in order to be a successful in ecommerce
- 3. To gain the skills to bring together knowledge gathered about the different components of building a web presence
- 4. To critically think about problems and issues that might pop up during the establishment of the web presence
- 5. To apply Word Press as a content management system (CMS), Plan their website by choosing colour schemes, fonts, layouts, and more

**Syllabus**: (Total hours: 75 including Theory, Practical, Training, Unit tests etc.)

Unit-1: (10h)

Introduction to E–commerce:

Meaning and concept – E– commerce

E- commerce v/s Traditional Commerce

E- Business & E- Commerce - History of E- Commerce

EDI – Importance, features & benefits of E– Commerce

Impacts, Challenges & Limitations of E- Commerce

Unit-2: (12h)

Business models of E – Commerce: Business to Business

2.1.2 Business to customers

2.1.3Customers to Customers

**Business to Government** 

Business to Employee

Influencing factors of successful E– Commerce

Architectural framework of Electronic Commerce

Web based E Commerce Architecture.

Internet Commerce

Unit-3: (12h)

Electronic data Interchange

**EDI Technology** 

**EDI- Communications** 

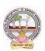

#### ADIKAVI NANNAYA UNIVERSITY:: RAJMAHENDRAVARAM

# B.A./B.Com Computer Applications for Arts/Commerce Syllabus (w.e.f:2020-21A.B)

**EDI** Agreements

E–Commerce payment system.

Digital Economy

Unit -4: (13h)

A Page on the web - HTML Basics

Client Side scripting -JAVA SCRIPT basics

Server side Scripting- PHP basics.

Unit-5: (13h)

Logging in to Your Word press Site
word press dash board
creating your first post
adding photos and images
creating hyper link
adding categories and tags

### **Textbooks:**

- 1. Turban, Rainer, and Potter, Introduction to E-Commerce, second edition, 2003
- 2. H. M. Deitel, P. J. Deitel and T. R. Nieto, E-Business and E-Commerce: How to Programe, Prentice hall, 2001
- 3. WordPress All-in-One For Dummies -written by Lisa Sabin Wilson with contributions by Michael Torbert, Andrea Rennick, Cory Miller, and Kevin Palmer

### **Reference Books:**

- 1. Elias. M. Awad, "Electronic Commerce", Prentice-Hall of India Pvt Ltd.
- Ravi Kalakota, Andrew B. Whinston, "Electronic Commerce-A Manager's guide", Addison-Wesley
- 3. https://w3cschools.com
- 4. David Whiteley, E-Commerce: Strategy, Technologies and Applications, Tata McGraw Hill.

**RECOMMENDED CO-CURRICULAR ACTIVITIES:** (Co-curricular activities shall not promote copying from textbook or from others work and shall encourage self/independent and group learning)

# A. Measurable

- 1. Assignments (in writing and doing forms on the aspects of syllabus content and outside the syllabus content. Shall be individual and challenging)
- 2. Student seminars (on topics of the syllabus and related aspects (individual activity))
- 3. Quiz (on topics where the content can be compiled by smaller aspects and data (Individuals or groups as teams))

### B. General

- 1. Group Discussion
- 2. Others